# **Cognitive Interaction Toolkit - Feature #338**

# **using the toolkit installer on "slow" (<=10 MBit/s) connections - tar snapshots instead of git?**

2014-11-22 09:39 - Simon Schulz

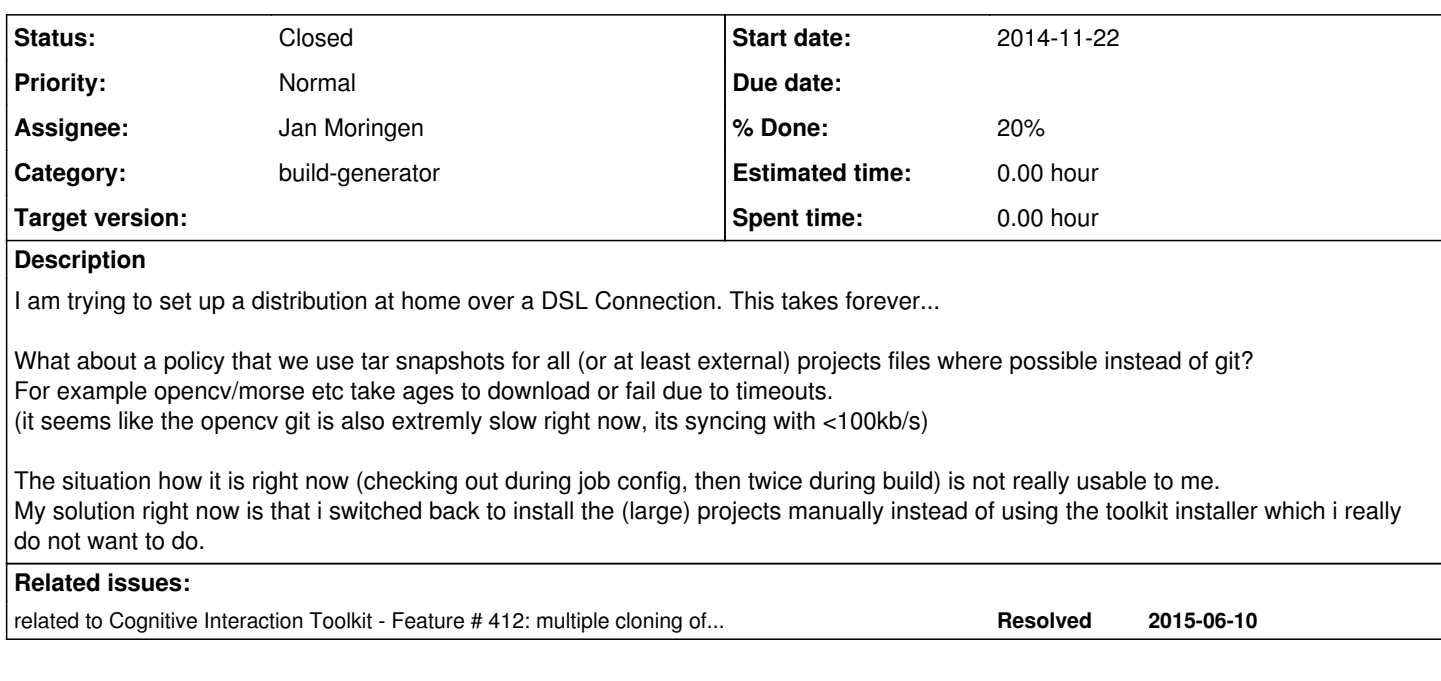

### **History**

### **#1 - 2014-11-22 09:41 - Simon Schulz**

*- Description updated*

## **#2 - 2014-11-22 11:25 - Simon Schulz**

the build gen could add a timeout for git pulls. i now do this manually:

job configuration, and under git plugin section:

Click "Add"

 Click "Advanced clone behaviours" then i set the checkout timeout to 120

#### **#3 - 2014-11-23 19:46 - Simon Schulz**

a nice workaround: open the project settings and replace the git url with /home/sschulz/src/opencv after you checked out opency to ~/src/opency

## **#4 - 2015-10-12 17:02 - Jan Moringen**

- *Category set to build-generator*
- *Status changed from New to In Progress*
- *Assignee set to Jan Moringen*
- *% Done changed from 0 to 20*

### Current progress:

Clone operations during build have reduced from two to one (kind of generated jobs has been changed matrix project -> "normal" project)

- Incremental download of updates (i.e. git pull) has been prototypically implemented for the build-generator side and is currently undergoing testing (see #412)
- Incremental download for the Jenkins side may be possible in a similar fashion but this needs exploration

I vote against tar-archives as an additional form of distribution/retrieval because of the added complexity.

### **#5 - 2015-10-12 17:02 - Jan Moringen**

*- related to Feature #412: multiple cloning of gits - an idea for load reduction for servers + slow connections added*

#### **#6 - 2016-01-12 15:30 - Martin Wiechmann**

Please consider this as an alternative:

git clone -b <tagName/branchName> --depth 1

From the git-clone manpage:

--branch <name>, -b <name>

Instead of pointing the newly created HEAD to the branch pointed to by the cloned repository's HEAD, point to <name> branch instead. In a non-bare repository, this is the branch that will be checked out. **--branch can also take tags** and detaches the HEAD at that commit in the resulting repository.

The option --depth 1 creates a shallowed copy and efficently reduces both remote system load and transfer time.

#### **#7 - 2016-04-08 15:10 - Jan Moringen**

*- Status changed from In Progress to Closed*

Martin Wiechmann wrote:

Please consider this as an alternative:

[...]

From the git-clone manpage:

--branch <name>, -b <name>

Instead of pointing the newly created HEAD to the branch pointed to by the cloned repository's HEAD, point to <name> branch instead. In a non-bare repository, this is the branch that will be checked out. **--branch can also take tags** and detaches the HEAD at that commit in the resulting repository.

The build-generator already uses this.

The option --depth 1 creates a shallowed copy and efficently reduces both remote system load and transfer time.

This is a configuration option as well.